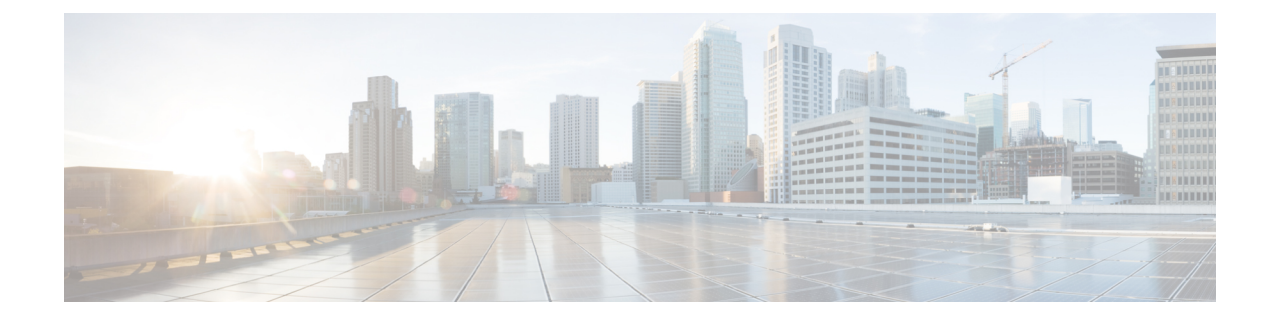

# ステートフルネットワークアドレス変換 **64**

ステートフル ネットワーク アドレス変換 64 機能は、IPv6 パケットの IPv4 パケットへの変換お よびその逆の変換を行う変換メカニズムを提供します。 ステートフル NAT64 トランスレータで は、設定済みのステートフル プレフィックスを使用して、IPv4 ホストの IPv4 アドレスから IPv6 アドレスへの変換およびその逆の変換をアルゴリズムにより行います。 同様に、IPv6 ホストの IPv6 アドレスから IPv4 アドレスへの変換およびその逆の変換がネットワーク アドレス変換 (NAT)を使用して行われます。 ステートフル ネットワーク アドレス変換 64(NAT64)では、 プロトコルおよび IP アドレスも変換します。 ステートフル NAT64 トランスレータは、ネイティ ブ IPv6 または IPv4 通信をイネーブルにし、IPv4 および IPv6 ネットワークが容易に共存できる ようにします。

このマニュアルでは、ステートフル NAT64 の機能、およびステートフル NAT64 変換用のネット ワークの設定方法について説明します。

- [機能情報の確認](#page-0-0), 1 ページ
- ステートフル ネットワーク アドレス変換 64 [の設定の前提条件](#page-1-0), 2 ページ
- ステートフル ネットワーク アドレス変換 64 [の設定の制約事項](#page-1-1), 2 ページ
- [ステートフル](#page-2-0) ネットワーク アドレス変換 64 について, 3 ページ
- [ステートフル](#page-10-0) ネットワーク アドレス変換 64 の設定方法, 11 ページ
- [ステートフル](#page-21-0) ネットワーク アドレス変換 64 の設定例, 22 ページ
- [その他の関連資料](#page-23-0), 24 ページ
- [ステートフル](#page-24-0) ネットワーク アドレス変換 64 の機能情報, 25 ページ
- [用語集](#page-26-0), 27 ページ

## <span id="page-0-0"></span>機能情報の確認

ご使用のソフトウェア リリースでは、このモジュールで説明されるすべての機能がサポートされ ているとは限りません。 最新の機能情報と注意事項については、ご使用のプラットフォームとソ フトウェア リリースに対応したリリース ノートを参照してください。 このモジュールに記載さ

れている機能の詳細を検索し、各機能がサポートされているリリースのリストを確認する場合は、 このマニュアルの最後にある機能情報の表を参照してください。

プラットフォームのサポートおよびシスコソフトウェアイメージのサポートに関する情報を検索 するには、Cisco Feature Navigator を使用します。 Cisco Feature Navigator にアクセスするには、 [www.cisco.com/go/cfn](http://www.cisco.com/go/cfn) に移動します。 Cisco.com のアカウントは必要ありません。

# <span id="page-1-0"></span>ステートフル ネットワーク アドレス変換 **64** の設定の前 提条件

• ドメイン ネーム システム(DNS)トラフィックが動作するには、別個に DNS64 がインス トールされ、稼働している必要があります。

# <span id="page-1-1"></span>ステートフル ネットワーク アドレス変換 **64** の設定の制 約事項

- 対応するアプリケーションレベルゲートウェイ(ALG)を使用しないアプリケーションは、 ステートフル NAT64 トランスレータで正常に動作しない場合があります。
- IP マルチキャストはサポートされていません。
- ステートフル NAT64 は、コールド冗長性のみをサポートします。 コールド冗長性とホット 冗長性の、2 つの冗長性メカニズムがあります。 冗長性メカニズムにより、IPv6 ホストに対 して透過的な NAT64 ボックスのスイッチオーバーが行われます。 コールド冗長性では、 NAT64 ボックス間でステートのマッピングは同期されず、すでに確立されている接続が NAT64 ボックスのスイッチオーバー中に中断されます。
- IPv4 オプション、IPv6 ルーティング ヘッダー、ホップバイホップ拡張ヘッダー、宛先オプ ション ヘッダー、および送信元ルーティング ヘッダーの変換はサポートされません。
- ・仮想ルーティングおよび転送(VRF)対応 NAT64 はサポートされません。
- ヘアピニングのループを回避するために、IPv6からIPv4へのトラフィックフローでは、ユー ザが設定した宛先 IP アドレスとステートフル プレフィックスが一致している必要がありま す。 ただし、送信元 IP アドレス(IPv6 ホストの送信元アドレス)が、ステートフル プレ フィックスに一致してはいけません。 送信元 IP アドレスがステートフル プレフィックスに 一致する場合、パケットがドロップされます。

ヘアピニングにより、ネットワーク アドレス変換 (NAT) 内の2つのエンドポイントが、通 信のために相手の外部IPアドレスおよびポートのみを使用している場合であっても、これら のエンドポイント間の相互通信が可能になります。

## <span id="page-2-0"></span>ステートフル ネットワーク アドレス変換 **64** について

### ステートフル ネットワーク アドレス変換 **64**

ステートフル NAT64 機能は、IPv6 パケットの IPv4 パケットへの変換およびその逆の変換を行う 変換メカニズムを提供します。

ステートフル NAT64 では、インターネット制御メッセージ プロトコル(ICMP)、TCP、および UDP トラフィックをサポートします。 IPv6 ネットワークで生成され、IPv4 ネットワークに送信 されるパケットは、ステートフル NAT64 トランスレータに対し IPv6 ネットワーク内でルーティ ングされます。 ステートフル NAT64 では、パケットを変換し、IPv4 ネットワークを介してそれ らを IPv4 パケットとして転送します。 このプロセスは、IPv4 ネットワークに接続されているホ ストで生成され、IPv6 レシーバに送信されるトラフィックでは逆になります。

ステートフル NAT64 変換は対称的ではありません。これは、IPv6 アドレス空間が IPv4 アドレス 空間より大きく、1 対 1 のアドレス マッピングが可能ではないためです。 ステートフル NAT64 で IPv6 から IPv4 への変換を実行するには、その前に、IPv6 アドレスおよび TCP/UDP ポートを IPv4アドレスにバインドするステートが必要です。バインディングステートは、IPv6ネットワー クからIPv4ネットワークに送信される最初のパケットが変換されたときに、スタティックに設定 されるか、ダイナミックに作成されます。バインディングステートの作成後は、いずれの方向に 送信されるパケットも変換されます。 ダイナミック バインディングでは、ステートフル NAT64 は、IPv6 専用ノードにより、IPv4 専用ノードに対して開始される通信をサポートします。 スタ ティック バインディングでは、IPv4 専用ノードにより IPv6 専用ノードに対して開始される通信 およびその逆の通信をサポートします。ポートのオーバーロードが指定されたステートフルNAT64 では、IPv4 および IPv6 アドレス間に 1 対 *n* のマッピングを提供します。

ステートフル NAT 64 標準のフレームワークに関する Behavior Engineering for Hindrance Avoidance (BEHAVE)ドラフトに基づき、IPv6 ノードがステートフル NAT64 を介してトラフィックを開 始し、着信パケットが既存のステートを持たない場合、次のイベントが発生します。

- •送信元 IPv6 アドレス(および送信元ポート)が、IPv4 で設定されたプール アドレス(およ び設定に基づくポート)に関連付けられます。
- 宛先 IPv6 アドレスは、設定された NAT64 ステートフル プレフィックスまたは Well Known Prefix (WKP) のいずれかを使用して、BEHAVE 変換ドラフトに基づき自動的に変換されま す。
- パケットは、IPv6 から IPv4 に変換され、IPv4 ネットワークに転送されます。

着信パケットがステートフルである場合(着信パケットにステートが存在する場合)、NAT64 で はステートを識別し、そのステートを使用してパケットを変換します。

ステートフル NAT64 がインターフェイスに設定されている場合、Virtual Fragmentation Reassembly (VFR)が自動的に設定されます。

### ステートフル ネットワーク アドレス変換 **64** のプレフィックス形式

IPv6アドレスの先頭にある一連のビットは、フォーマットプレフィックスと呼ばれています。プ レフィックス長は、プレフィックスを構成する、アドレスの左端の連続ビット数を指定する10進 数値です。

パケットが IPv6 から IPv4 の方向に送信される場合、IPv4 ホスト アドレスは、プレフィックス長 を使用する IPv6 パケットの宛先 IP アドレスから取得されます。 パケットが IPv4 から IPv6 の方 向に送信される場合、IPv4ホストアドレスは、ステートフルプレフィックスを使用して作成され ます。

IETF アドレス形式 BEHAVE ドラフトに従い、IPv6 アーキテクチャに定義された u-bit (ビット 70)をゼロに設定する必要があります。 u-bit の使用方法については、RFC 2464 を参照してくだ さい。予約済みのオクテット(u-octetとも呼びます)は、IPv6アドレッシングアーキテクチャで 定義されているホスト ID 形式との互換性のために予約されています。 IPv6 パケットを作成する 場合、トランスレータでは、u-bitが改ざんされておらず、RFC2373に示されている値に設定され ていることを確認する必要があります。 サフィックスは、トランスレータによりすべてゼロに設 定されます。 IETF では、u-octet の 8 ビット (ビット範囲 64~71) をゼロに設定することを推奨 しています。

#### **Well Known Prefix**

Well Known Prefix 64:FF9B::/96 がステートフル NAT64 でサポートされています。 ステートフル変 換時に、ステートフルプレフィックスが(インターフェイスでまたはグローバルに)設定されて いない場合、WKP プレフィックスを使用して IPv4 ホスト アドレスが変換されます。

### ステートフル **IPv4-to-IPv6** パケット フロー

ステートフル NAT64 の IPv4 開始パケットのパケット フローは次のとおりです。

·宛先アドレスは、NAT 仮想インターフェイス (NVI) にルート指定されます。

仮想インターフェイスは、ステートフル NAT64 が設定されたときに作成されます。 ステー トフル NAT64 変換が機能するためには、すべてのパケットが NVI にルーティングされる必 要があります。 アドレス プールを設定すると、ルートがプール内のすべての IPv4 アドレス に自動的に追加されます。 このルートは自動的に NVI を指します。

• IPv4 開始パケットは、スタティックまたはダイナミック バインディングにヒットします。

ダイナミック アドレス バインディングは、ユーザがダイナミック ステートフル NAT64 を設 定したときに、ステートフル NAT64 トランスレータによって作成されます。 バインディン グは IPv6 および IPv4 アドレス プール間にダイナミックに作成されます。 ダイナミック バ インディングは IPv6-to-IPv4 トラフィックによってトリガーされ、アドレスがダイナミック に割り当てられます。 設定に基づいて、スタティックまたはダイナミック バインディング を使用できます。

- IPv4 開始パケットはプロトコルにより変換され、パケットの宛先 IP アドレスはスタティッ クまたはダイナミックバインディングに基づいてIPv6に設定されます。ステートフルNAT64 トランスレータでは、ステートフル NAT64 プレフィックス(ステートフル プレフィックス が設定されている場合)または Well Known Prefix (WKP) (ステートフル プレフィックス が設定されていない場合)を使用して、送信元 IP アドレスを IPv6 に変換します。
- セッションは変換情報に基づいて作成されます。

後続の IPv4 開始パケットはすべて、以前に作成されたセッションに基づいて変換されます。

### ステートフル **IPv6-to-IPv4** パケット フロー

ステートフル IPv6 開始パケット フローは次のようになります。

- 最初の IPv6 パケットは、ステートフル プレフィックスに設定される自動ルーティング設定 に基づいて、NAT 仮想インターフェイス (NVI) にルーティングされます。 ステートフル NAT64では一連の参照を実行して、IPv6パケットが設定されたマッピングのいずれかに一致 するかどうかを、アクセス コントロール リスト(ACL)参照に基づいて判別します。 マッ ピングに基づいて、IPv4 アドレス (およびポート) が IPv6 宛先アドレスに関連付けられま す。 IPv6 パケットが変換され、次の方法により IPv4 が作成されます。
	- 宛先 IPv4 アドレスを IPv6 アドレスからプレフィックスを削除することによって取得し ます。 送信元アドレスが、割り当てられた IPv4 アドレス (およびポート) で置き換え られます。

◦ 残りのフィールドが IPv6 から IPv4 に変換され、有効な IPv4 パケットが作成されます。

このプロトコル変換は、ステートレス NAT64 でも同一で、BEHAVE RFC ドラ フトに記載されています。 (注)

• 新しい NAT64 変換がセッション データベースおよびバインド データベースに作成されま す。 プールおよびポート データベースは、設定に応じて更新されます。 IPv6 パケット フ ローのリターン トラフィックと後続のトラフィックでは、このセッション データベース エ ントリを変換に使用します。

### **IP** パケット フィルタリング

ステートフル ネットワーク アドレス変換 64 (NAT64) では、IPv6 と IPv4 パケットをフィルタリ ングします。ステートフルに変換されたIPv6パケットがトランスレータのリソースを消費するた め、ステートフル トランスレータに送信されるすべての IPv6 パケットがフィルタリングされま す。 これらのパケットは、スタティック設定ではパケット処理のプロセッサ リソース、メモリ リソース(常にセッション メモリ)を、ダイナミック設定では IPv4 アドレス リソースを、ポー ト アドレス変換(PAT)では IPv4 アドレスおよびポート リソースを消費します。

ステートフル NAT64 では、設定されたアクセス コントロール リスト (ACL) およびプレフィッ クス リストを利用して、NAT64 ステートの作成を許可されている IPv6 開始トラフィック フロー をフィルタリングします。 IPv6 パケットのフィルタリングは IPv6-to-IPv4 の方向で行われます。 これは、IPv6ホストおよびIPv4アドレス間のマッピングのダイナミックな割り当てを行えるのが この方向のみであるためです。

ステートフル NAT64 は、PAT 設定を持つ IPv4-to-IPv6 パケット フローに対するエンドポイント依 存フィルタリングをサポートします。 ステートフル NAT64 PAT 設定では、パケット フローは、 IPv6レルムから発信され、NAT64ステートテーブルにステート情報を作成している必要がありま す。 以前に作成されたステートを持たない IPv4 側からのパケットはドロップされます。 エンド ポイントに依存しないフィルタリングは、スタティックネットワークアドレス変換 (NAT) およ び非 PAT 設定でサポートされます。

### ステートフル **NAT64** とステートレス **NAT64** の違い

次の表に、ステートフル NAT64 とステートレス NAT64 の違いを示します。

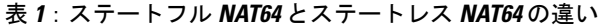

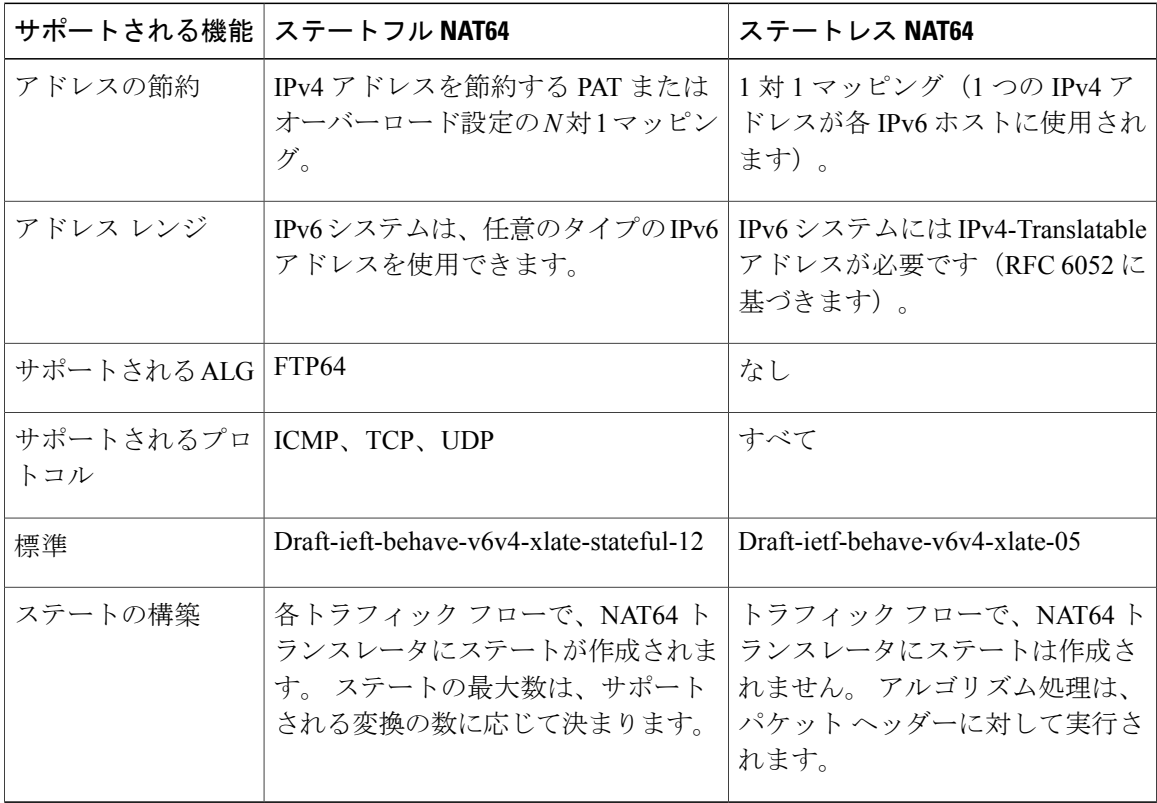

### **NAT64** の **High-Speed** ロギング

リリースによっては、ステートフルNAT64でHigh-Speedロギング(HSL)がサポートされます。 HSLが設定されると、NAT64により、ルーティングデバイスを経由して外部コレクタに送信され るパケットのログが提供されます(バージョン9NetFlow形式のレコードに類似)。レコードは、 各バインディング(バインディングは、ローカルアドレスとそのローカルアドレスの変換先とな るグローバルアドレス間のアドレスバインディング)について、セッションが作成および破棄さ れるときに送信されます。 セッション レコードには、5 タプルの情報すべて(送信元 IP アドレ ス、宛先 IP アドレス、送信元ポート、宛先ポート、およびプロトコル)が含まれます。 タプル は、要素の順序付きリストです。また、NAT64は、NAT64プールのアドレスがなくなると(プー ル枯渇とも呼びます)、HSLメッセージを送信します。プール枯渇メッセージはレート制限を受 けるため、プール枯渇状態になったすべてのパケットがHSLメッセージをトリガーすることはあ りません。

NAT64 HSL ロギングをイネーブルにするには、**nat64 logging translations flow-export v9 udp destination** コマンドを設定します。

次の表に、HSLバインドおよびセッションの作成または破棄のテンプレートを示します。これら のフィールド(ログに表示される順序で示しています)は、ログコレクタによるHSLレコードの バイトの解釈方法について説明しています。 一部のフィールドでは、セッションが作成、破棄、 または変更されているかどうかによって値が異なります。

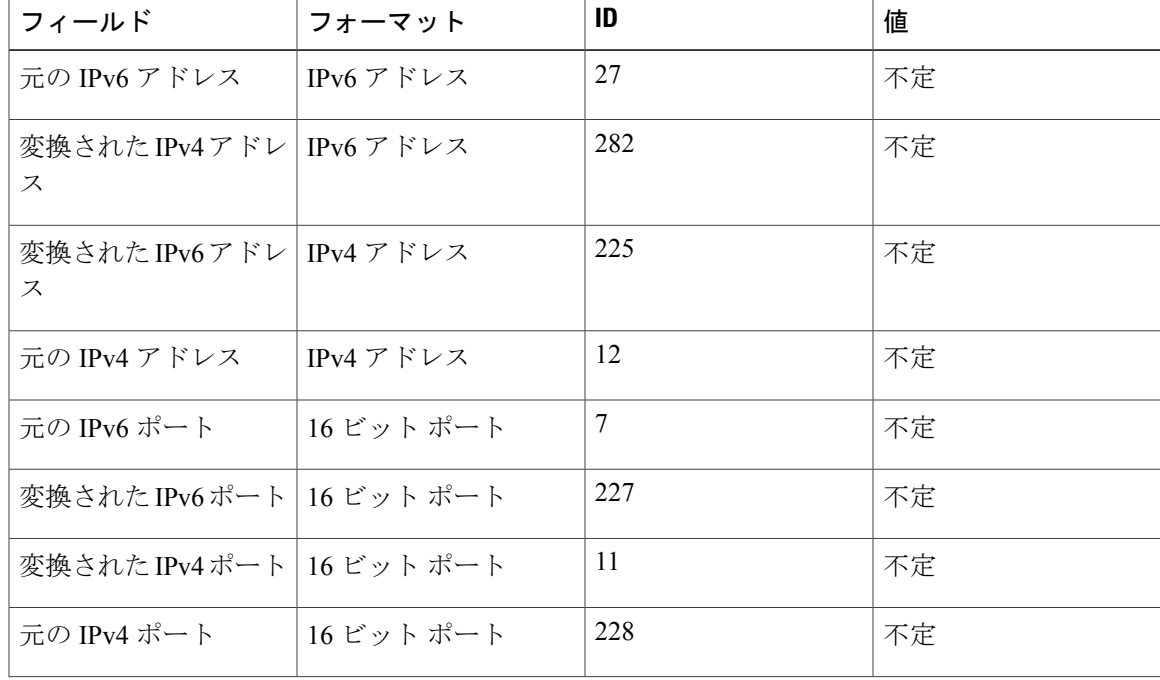

#### 表 **2**: **HSL** バインドおよびセッションの作成または破棄のテンプレート

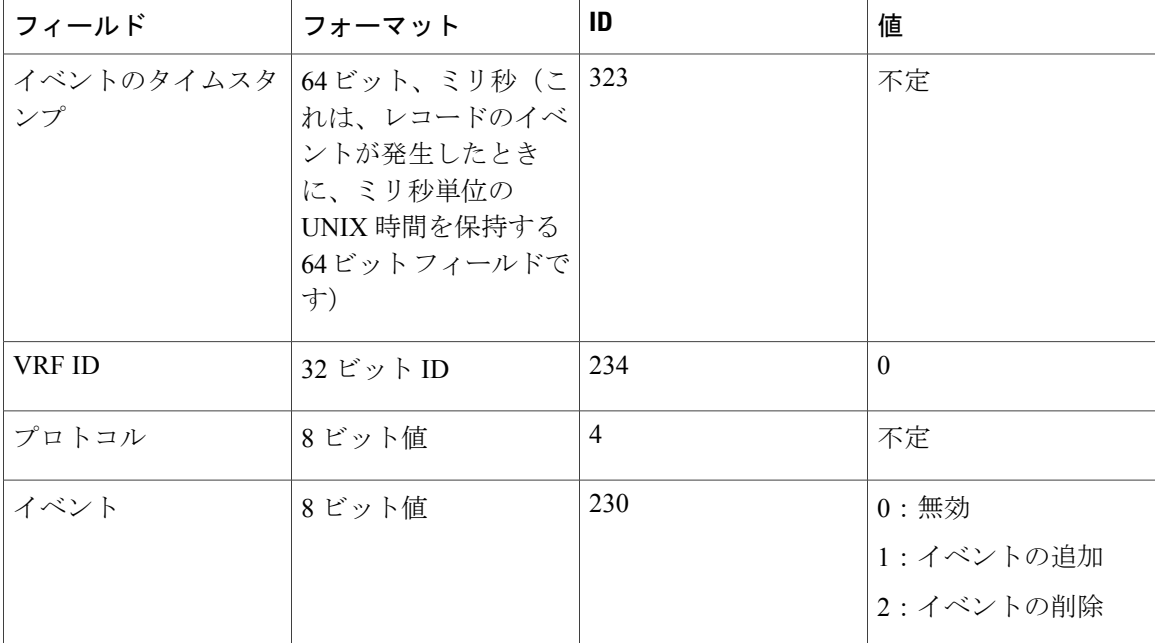

次の表で、HSLプール枯渇テンプレートについて説明します(テンプレートで使用可能な順序で 示しています)。

表 **3**: **HSL** プール枯渇のテンプレート

| フィールド      | フォーマット  | ID  | 値       |
|------------|---------|-----|---------|
| NAT プール ID | 32 ビット値 | 283 | 不定      |
| NAT イベント   | 8 ビット値  | 230 | 3:プール枯渇 |

### **FTP64** アプリケーション レベル ゲートウェイ サポート

FTP64(またはサービス FTP)アプリケーション レベル ゲートウェイ(ALG)は、ステートフル ネットワーク アドレス変換 64 (NAT64) がレイヤ 7 データを処理できるようにします。 FTP64 ALG は、FTP 制御セッションのペイロードに埋め込まれている IP アドレスおよび TCP ポート情 報を変換します。

NAT は、アプリケーション データ ストリームで送信元および宛先 IP アドレスを伝送しない TCP/UDP トラフィックを変換します。 ペイロード内(またはアプリケーション データ ストリー ム内)に IP アドレス情報を埋め込むプロトコルには、ALG サポートが必要です。 ALG は、パ ケットペイロード内の埋め込みIPアドレスおよびポート番号の変換や、制御チャネルからの新規 接続またはセッション情報の取得といった、アプリケーション データ ストリーム (レイヤ7)プ ロトコル固有のサービスを処理します。

FTP64 は、ステートフル NAT64 がイネーブルにされたときに自動的にイネーブルになります。 NAT64 FTP サービスをディセーブルにするには、**no nat64 service ftp** コマンドを使用します。

(注) FTP64 ALG は、ステートレス NAT64 変換ではサポートされません。

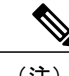

(注) FTP64 ALG は、IPv4 互換 IPv6 アドレスをサポートしません。

「*IPv6-to-IPv4 translation FTP considerations draft-ietf-behave-ftp64-02*」および RFC 2228 に基づき、 FTP64 ALG は、コマンドおよび応答が FTP クライアントと FTP サーバの間で送受信されるとき に、トランスペアレントモードに切り替える必要があります(トランスペアレントモードのデバ イスはネットワークに表示されませんが、このデバイスはブリッジとして動作して、パケットの 検査またはフィルタリングを行えます)。 クライアントが FTP AUTH コマンドを発行すると、 FTP64ALGは、制御チャネルセッションが終了するまで、制御チャネル上のすべてのデータを両 方(イングレスとイーグレス)の方向に転送します。 同様に、AUTH ネゴシエーション中は、ネ ゴシエーションが成功したかどうかに関係なく、ALGはトランスペアレントモードである必要が あります。

RFC 6384 に基づき、クライアント/サーバ通信中の FTP64 ALG の動作は異なります。 IPv6-to-IPv4 変換時、FTP64 ALG は、制御チャネルを介して送信されたデータを透過的にコピーして、トラン スポート層セキュリティ (TLS) セッションが正しく動作するようにする必要があります。 ただ し、クライアント コマンドおよびサーバ応答は FTP64 ALG から隠されています。 動作の一貫性 を確保するには、クライアントによる最初の FTP AUTH コマンドの発行直後に、FTP64 ALG がコ マンドおよび応答の変換を停止して、サーバからクライアントまたはその逆に送信される TCP データの透過的コピーを開始する必要があります。サーバ応答が、FTPエラー/警告メッセージを 表す 4*xx* または 5*xx* レンジ内にある場合、FTP64 ALG は AUTH コマンドを無視し、トランスペア レント モードに移行しないでいる必要があります。

CSCtu37975よりも前では、IPv4FTPサーバが許可ネゴシエーションを受け入れたか拒否したかに 関係なく、IPv6 FTP クライアントが FTP AUTH コマンドを発行すると、FTP64 ALG によって AUTHセッションがトランスペアレントモード(またはバイパスモード)に移行されます。セッ ションがトランスペアレントモードの場合、NATはセッション内のパケットに対する変換を実行 できません。 CSCtu37975 では、クライアント/サーバ通信中の FTP64 ALG の動作は RFC 6384 に 準拠します。

### **FTP64 NAT ALG** ボックス内ハイ アベイラビリティ サポート

リリースによっては、FTP64アプリケーションレベルゲートウェイ (ALG) により、ステートフ ル NAT64 のハイアベイラビリティ (HA) サポートが追加されます。 FTP64 NAT ALG ボックス 内 HA サポート機能では、単一シャーシ内の冗長転送プロセッサ (FP) 間のステートフル スイッ チオーバーをサポートしています。 FTP64 ALG によって提供される HA サポートは、ボックス内 HA およびインサービス ソフトウェア アップグレード (ISSU) の両方に適用可能です。

NAT64 ALG サービスをディセーブルにするには、**no nat64 service ftp** コマンドを使用します。

FTP64 ALG では、次のメッセージを受信するとデータを同期します。

- 230 個の応答後のユーザ認証フラグ。
- ALG ENABLE および ALG DISABLE メッセージの受信後の ALG ディセーブル/イネーブル フラグ。
- 最初の分割パケットの検出後のフラグメント検出情報。
- セグメンテーション終了の検出後の、フラグメント検出情報。

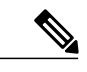

(注) • 一部のリリースでは、ステートフル NAT64 はボックス内 HA のみをサポートします。

• FTP64 ALG の統計情報および FTP64 デバッグ ログが、FTP64 ALG によりスタンバイ デ バイスに同期されることはありません。

### ステートフル **NAT64 -** シャーシ内冗長化

リリースによっては、ステートフル NAT64 - シャーシ内冗長化機能のサポートを使用できます。 単一のシャーシ内に使用できる2つ目の転送プロセッサ(FP)がある場合、ステートフル NAT64 - シャーシ内冗長化機能によって 2 つ目の FP をスタンバイ エンティティとして設定できます。 2 つ目の FP を接続すると、明示的な設定なしに冗長性が自動的に開始します。 スタンバイ FP が 「ホット スタンバイ」になる(すべてのセッションが同期された状態になる)までには、短い遅 延があります。 スタンバイ FP はステートフル NAT64 セッション情報のバックアップを保持し、 アクティブな(1 つ目の)FP に障害が発生しても、NAT64 セッションはほとんど中断されませ  $h_{\circ}$ 

NAT64 冗長性情報は、次の場合にスタンバイ FP に送信されます。

- セッションまたはダイナミック バインドが作成された場合。
- セッションまたはダイナミック バインドが削除された場合。
- 定期更新中。 アクティブ FP は、経過時間に基づいてステート情報をスタンバイに対して更 新します。複製されたオブジェクトのすべての変更が、変更時にただちにスタンバイに送信 されるわけではありません。最も重要な更新はただちに送信され、その他の変更は定期更新 によって通知されます。

スタンバイ FP が挿入されるかスタンバイ FP がリロードから回復すると、アクティブな FP はバ ルク同期を実行して、スタンバイ FP をアクティブ FP と同期します。 NAT はアグレッシブ同期 を行って、アクティブ FP がすべてのステート情報をスタンバイ FP にプッシュするよう強制しま す。

NAT64 セッション情報に加えて、アプリケーション固有の情報(アプリケーション レベル ゲー トウェイ(ALG)情報)も、スタンバイ FP に通知する必要があります。 各 ALG は、スタンバイ で同期する必要のあるセッションごとのステートを持ちます。 ALG は、スタンバイ FP へのすべ ての ALG ステート情報の送信をトリガーします。 NAT では、実際に ALG ステートを送信するメ カニズムを提供し、特定のセッションにステートを関連付けます。

HTTPセッションは、スタンバイFPにバックアップされません。スイッチオーバー時にスタンバ イ FP で HTTP セッションを複製するには、**nat64 switchover replicate http enable** コマンドを設定 する必要があります。

(注)

ステートフル NAT64 - シャーシ内冗長化機能では、ボックスツーボックス (B2B) 冗長性およ び非対称ルーティングをサポートしていません。

## <span id="page-10-0"></span>ステートフル ネットワーク アドレス変換 **64** の設定方法

ネットワーク設定に基づいて、スタティック、ダイナミック、またはダイナミックポートアドレ ス変換 (PAT) ステートフル NAT64 を設定できます。

(注)

ステートフル NAT64 が機能するためには、次の作業で説明する設定のいずれか 1 つ以上を設 定する必要があります。

### スタティック ステートフル ネットワーク アドレス変換 **64** の設定

スタティック IPv6 アドレスから IPv4 アドレスおよびその逆を設定できます。 任意で、ポートあ りまたはなしでスタティック ステートフル NAT64 を設定できます。 スタティック ステートフル NAT64 を設定するには、次の作業を実行します。

ι

#### 手順の概要

- **1. enable**
- **2. configure terminal**
- **3. ipv6 unicast-routing**
- **4. interface** *type number*
- **5. description** *string*
- **6. ipv6 enable**
- **7. ipv6 address** {*ipv6-address***/***prefix-length* | *prefix-name sub-bits***/***prefix-length*}
- **8. nat64 enable**
- **9. exit**
- **10. interface** *type number*
- **11. description** *string*
- **12. ip address** *ip-address mask*
- **13. nat64 enable**
- **14. exit**
- **15. nat64 prefix stateful** *ipv6-prefix***/***length*
- **16. nat64 v6v4 static** *ipv6-address ipv4-address*
- **17. end**

#### 手順の詳細

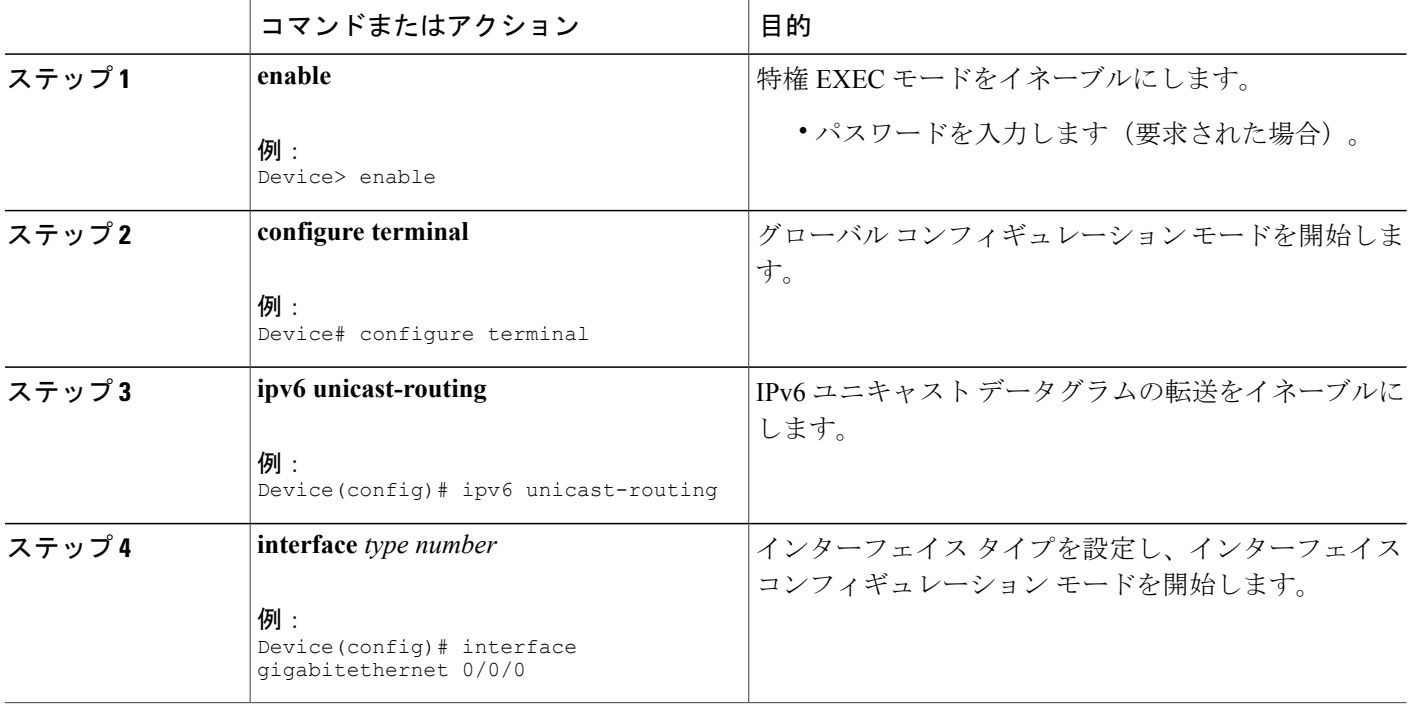

 $\overline{\phantom{a}}$ 

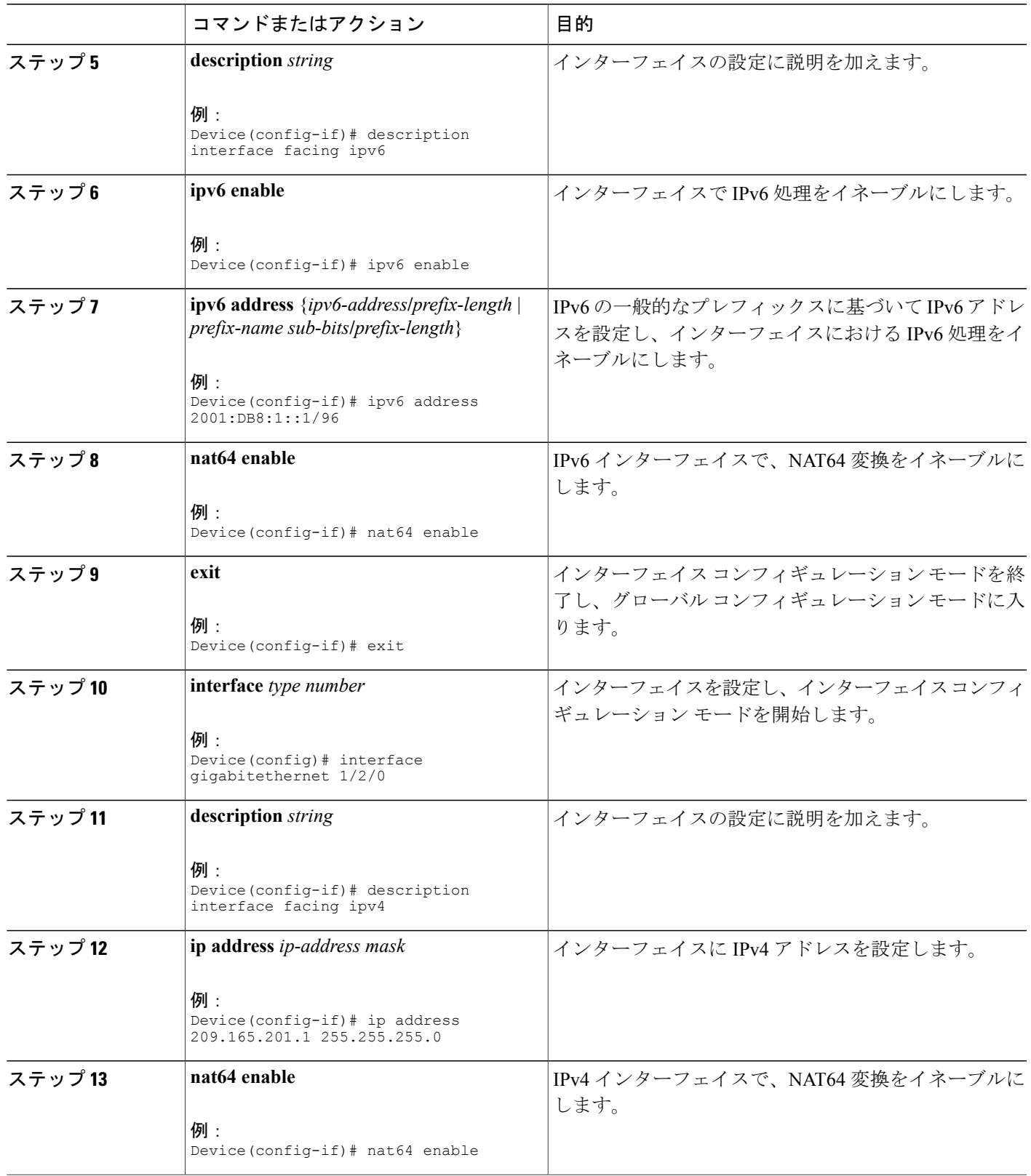

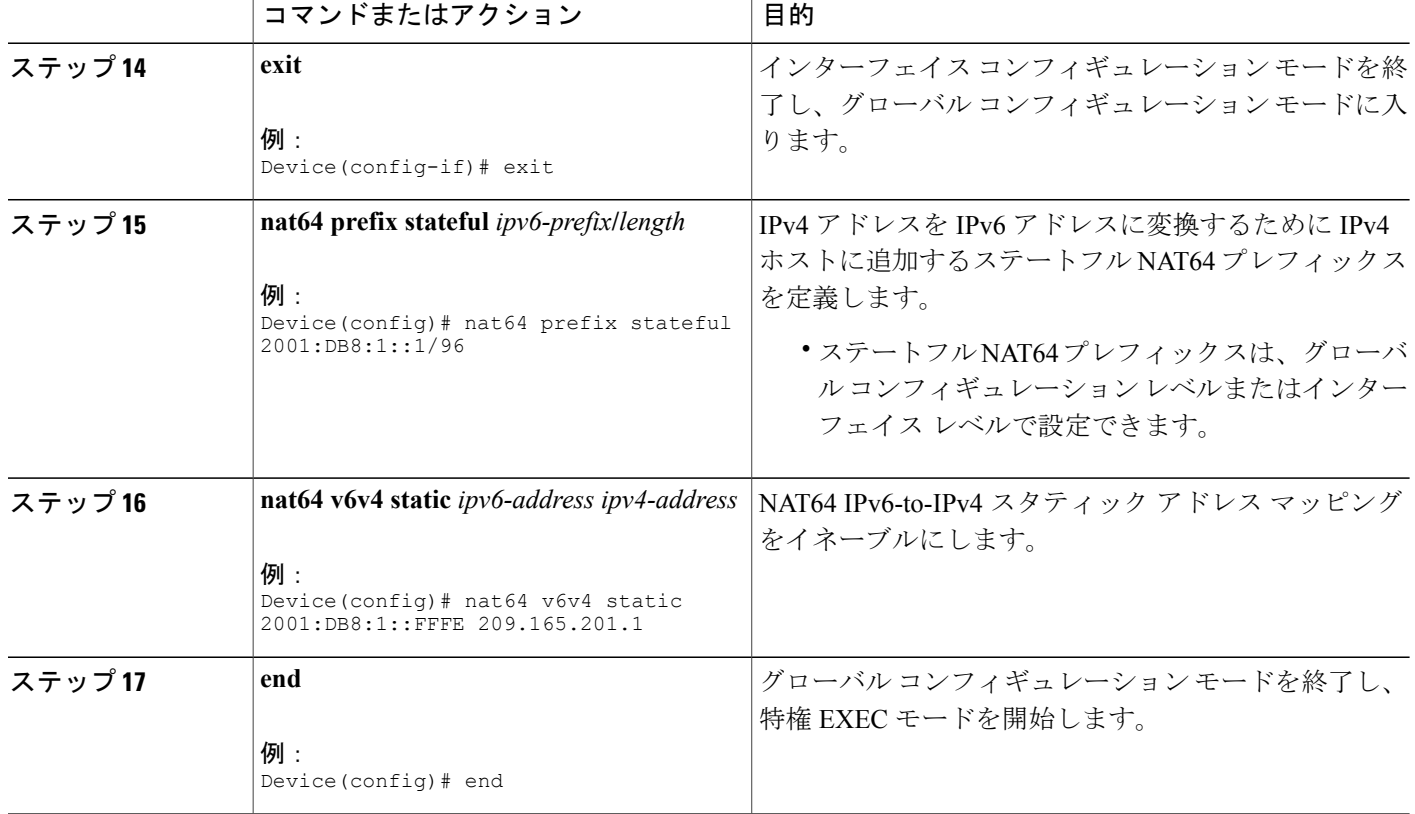

### ダイナミック ステートフル ネットワーク アドレス変換 **64** の設定

ダイナミック ステートフル NAT64 設定は、アドレス プール内の IPv4 アドレスに対する IPv6 ア ドレスの 1 対 1 のマッピングを提供します。 アクティブな IPv6 ホストの数がプール内の IPv4 ア ドレスの数より少ない場合に、ダイナミック ステートフル NAT64 設定を使用できます。 ダイナ ミック ステートフル NAT64 を設定するには、次の作業を実行します。

#### 手順の概要

- **1. enable**
- **2. configure terminal**
- **3. ipv6 unicast-routing**
- **4. interface** *type number*
- **5. description** *string*
- **6. ipv6 enable**
- **7. ipv6** {*ipv6-address***/***prefix-length* | *prefix-name sub-bits***/***prefix-length*}
- **8. nat64 enable**
- **9. exit**
- **10. interface** *type number*
- **11. description** *string*
- **12. ip address** *ip-address mask*
- **13. nat64 enable**
- **14. exit**
- **15. ipv6 access-list** *access-list-name*
- **16. permit ipv6** *ipv6-address* **any**
- **17. exit**
- **18. nat64 prefix stateful** *ipv6-prefix***/***length*
- **19. nat64 v4 pool** *pool-name start-ip-address end-ip-address*
- **20. nat64 v6v4 list** *access-list-name* **pool** *pool-name*
- **21. end**

#### 手順の詳細

Г

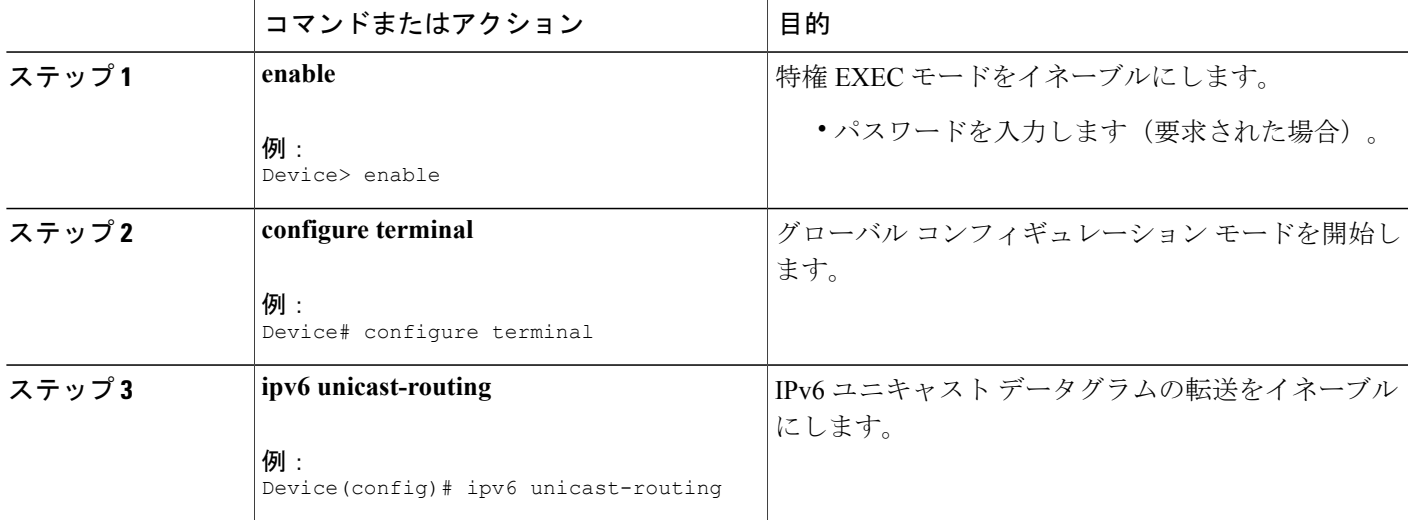

T

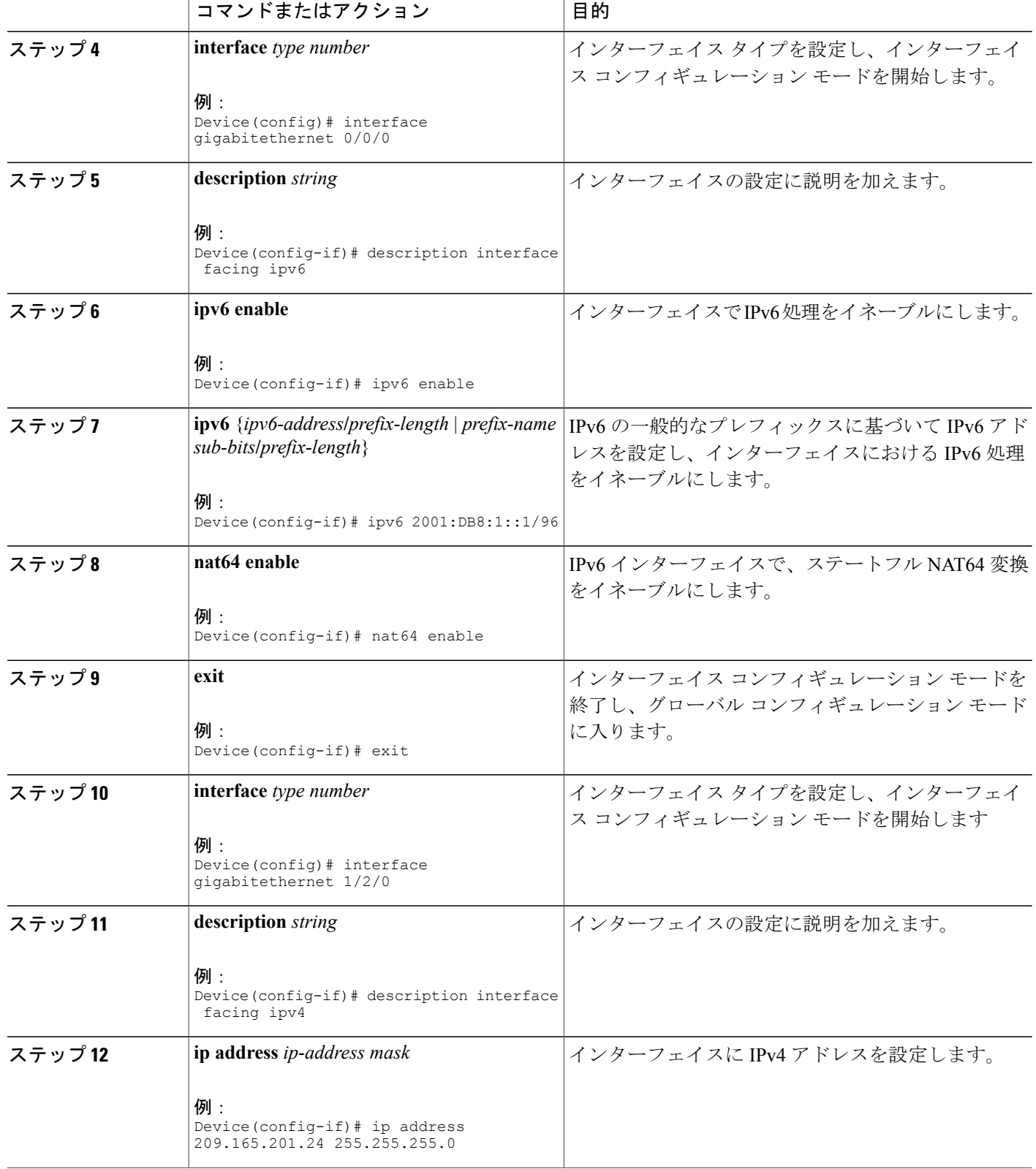

 $\mathbf{I}$ 

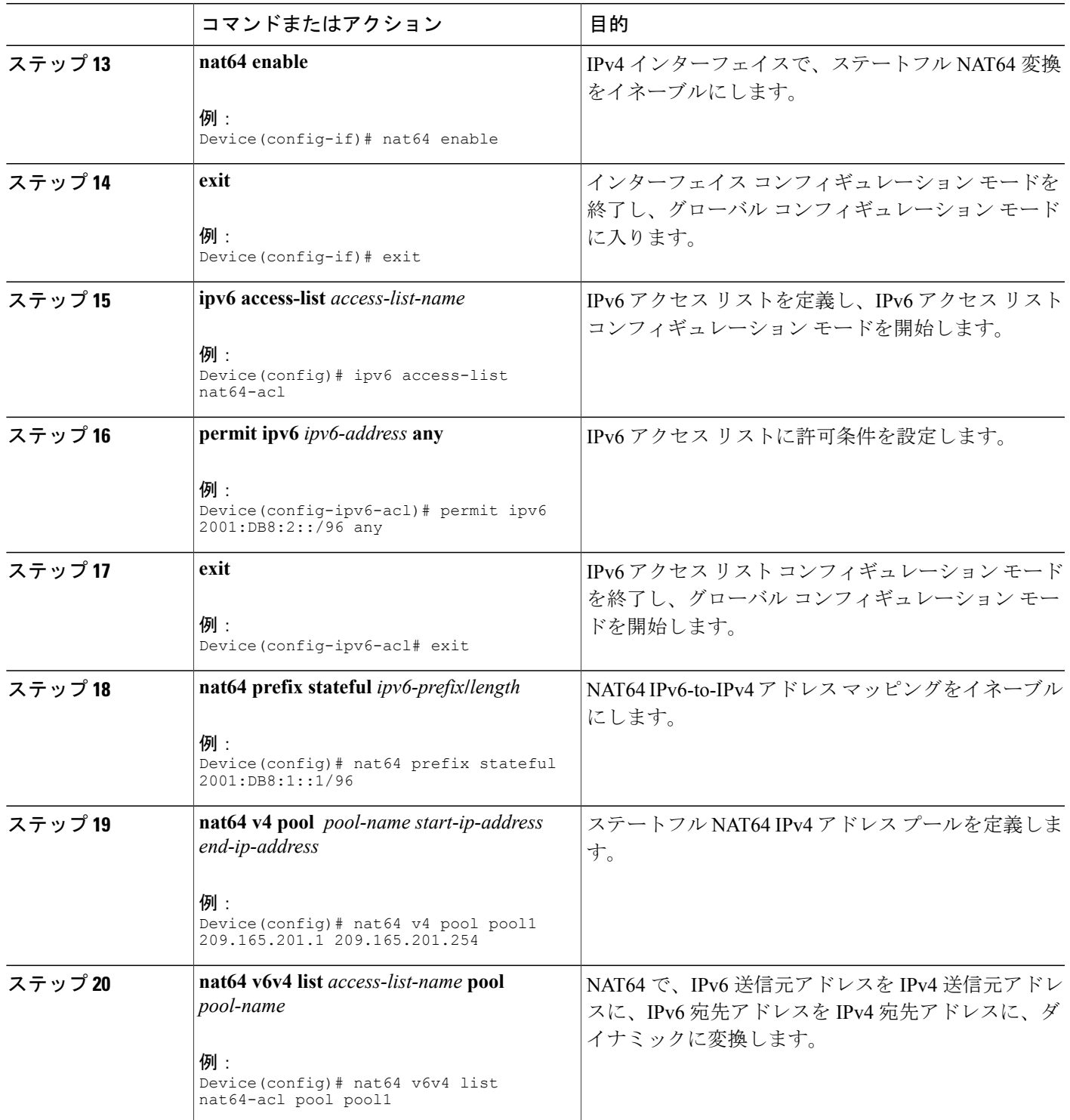

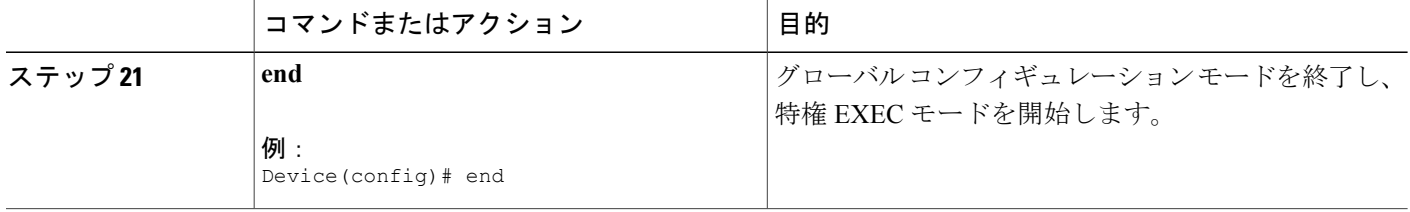

### ダイナミック ポート アドレス変換ステートフル **NAT64** の設定

複数の IPv6 ホストを使用可能な IPv4 アドレスのプールに先着順で多重化(複数の IPv6 アドレス を単一の IPv4 プール アドレスにマッピング)するために、ポート アドレス変換 (PAT)または オーバーロード設定が使用されます。 ダイナミック PAT 設定は、IPv4 インターネットへの接続 を可能にしながら、IPv4 アドレス空間を節約します。 PAT アドレス変換を設定するには、**nat64 v6v4 list** コマンドに **overload** キーワードを指定して設定します。 ダイナミック PAT ステートフル NAT64 を設定するには、次の作業を実行します。

#### 手順の概要

- **1. enable**
- **2. configure terminal**
- **3. ipv6 unicast-routing**
- **4. interface** *type number*
- **5. description** *string*
- **6. ipv6 enable**
- **7. ipv6** {*ipv6-address***/***prefix-length* | *prefix-name sub-bits***/***prefix-length*}
- **8. nat64 enable**
- **9. exit**
- **10. interface** *type number*
- **11. description** *string*
- **12. ip address** *ip-address mask*
- **13. nat64 enable**
- **14. exit**
- **15. ipv6 access-list** *access-list-name*
- **16. permit ipv6** *ipv6-address* **any**
- **17. exit**
- **18. nat64 prefix stateful** *ipv6-prefix***/***length*
- **19. nat64 v4 pool** *pool-name start-ip-address end-ip-address*
- **20. nat64 v6v4 list** *access-list-name* **pool** *pool-name* **overload**
- **21. end**

#### 手順の詳細

 $\mathbf{I}$ 

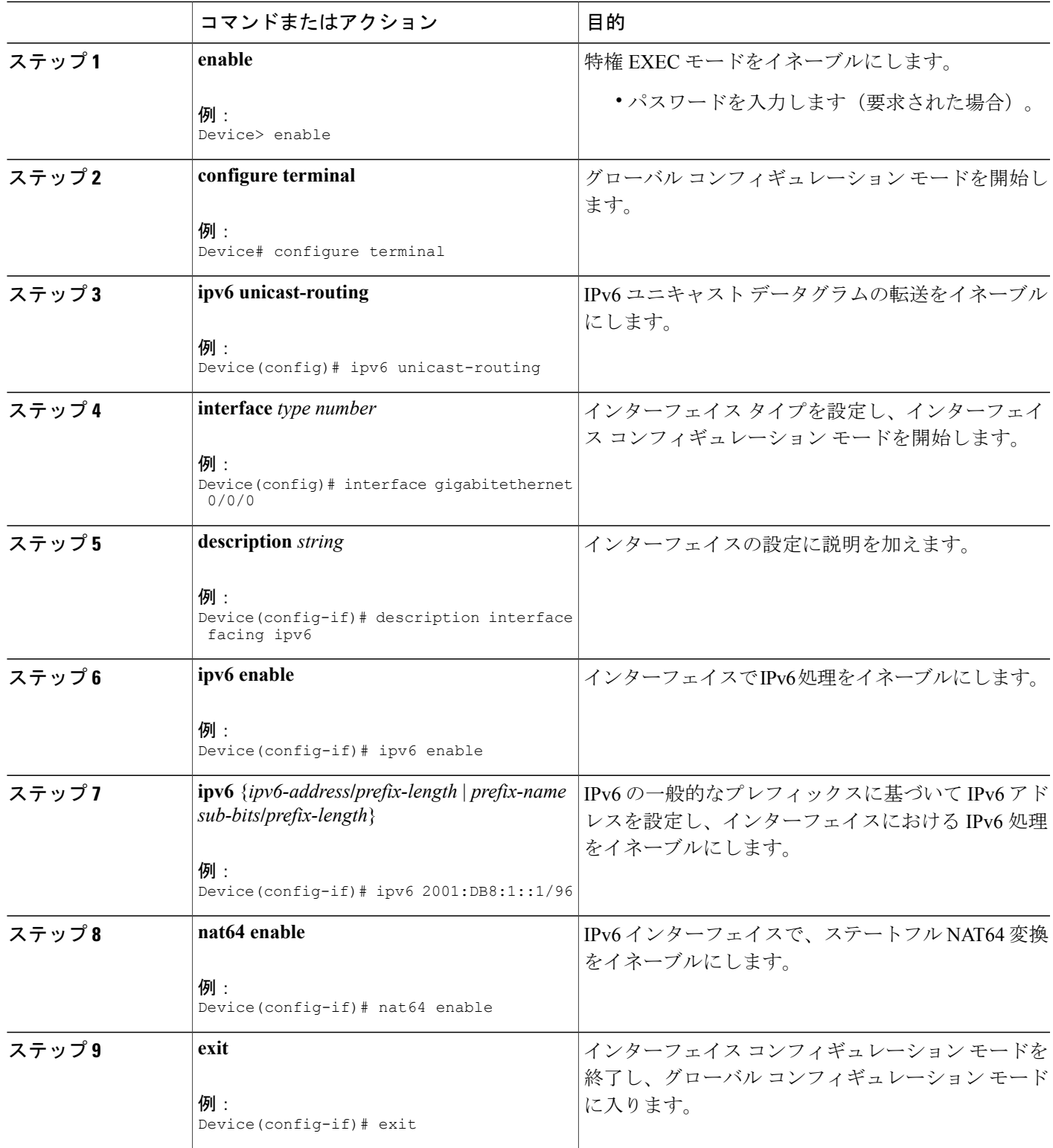

T

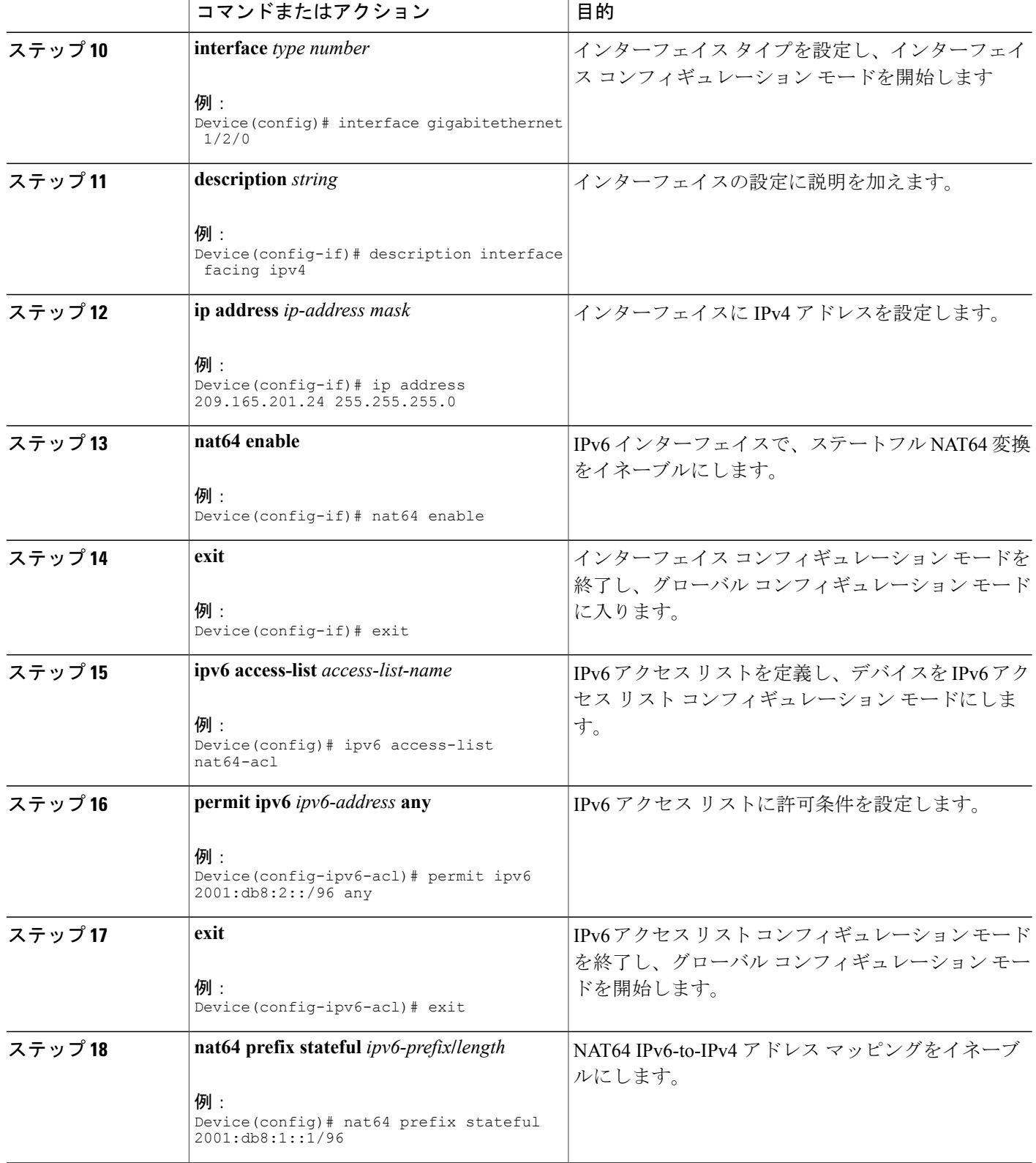

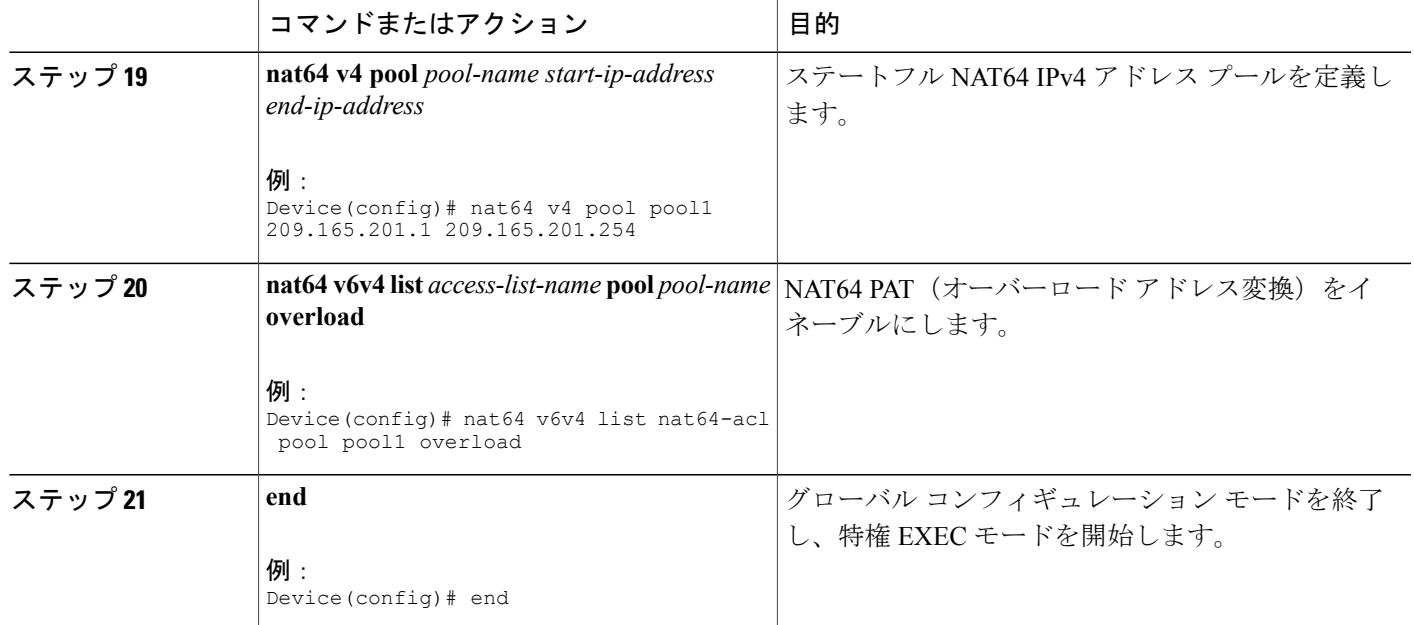

## ステートフル **NAT64** ルーティングネットワークのモニタリングおよび メンテナンス

次のコマンドを任意の順序で使用して、ステートフル ネットワーク アドレス変換 64 (NAT64) 設定のステータスを表示します。

#### 手順の概要

- **1. show nat64 aliases** [*lower-address-range upper-address-range*]
- **2. show nat64 logging**
- **3. show nat64 prefix stateful** {**global** | {**interfaces** | **static-routes**} [**prefix** *ipv6-address***/***prefix-length*]}
- **4. show nat64 timeouts**

#### 手順の詳細

Г

ステップ **1 show nat64 aliases** [*lower-address-range upper-address-range*] このコマンドは、NAT64 によって作成された IP エイリアスを表示します。

```
例:
Device# show nat64 aliases
Aliases configured: 1
```
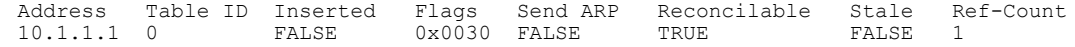

#### ステップ **2 show nat64 logging**

このコマンドは、NAT64 ロギングを表示します。

例:

Device# **show nat64 logging**

NAT64 Logging Type

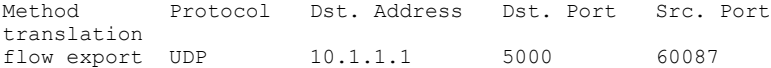

#### ステップ **3 show nat64 prefix stateful** {**global** | {**interfaces** | **static-routes**} [**prefix** *ipv6-address***/***prefix-length*]} このコマンドは、NAT64 ステートフル プレフィックスに関する情報を表示します。

#### 例:

Device# **show nat64 prefix stateful interfaces**

Stateful Prefixes

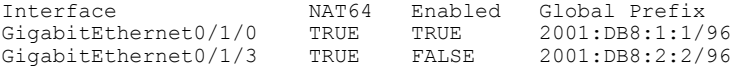

#### ステップ **4 show nat64 timeouts**

このコマンドは、NAT64 変換セッション タイムアウトの統計情報を表示します。

#### 例:

Device# **show nat64 timeouts**

NAT64 Timeout

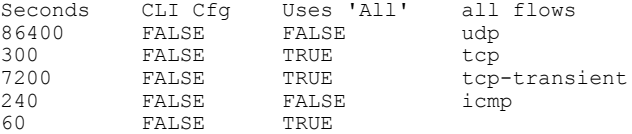

# <span id="page-21-0"></span>ステートフル ネットワーク アドレス変換 **64** の設定例

### 例:スタティック ステートフル ネットワーク アドレス変換 **64** の設定

Device# **configure terminal** Device(config)# **ipv6 unicast-routing** Device(config)# **interface gigabitethernet 0/0/0** Device(config-if)# **description interface facing ipv6** Device(config-if)# **ipv6 enable** Device(config-if)# **ipv6 address 2001:DB8:1::1/96**

```
Device(confif-if)# nat64 enable
Device(config-fi)# exit
Device(config)# interface gigabitethernet 1/2/0
Device(config-if)# description interface facing ipv4
Device(config-if)# ip address 209.165.201.1 255.255.255.0
Device(config-if)# nat64 enable
Device(config-if)# exit
Device(config)# nat64 prefix stateful 2001:DB8:1::1/96
Device(config)# nat64 v6v4 static 2001:DB8:1::FFFE 209.165.201.1
Device(config)# end
```
### 例:ダイナミック ステートフル ネットワーク アドレス変換 **64** の設定

```
Device# configure terminal
Device(config)# ipv6 unicast-routing
Device(config)# interface gigabitethernet 0/0/0
Device(config-if)# description interface facing ipv6
Device(config-if)# ipv6 enable
Device(config-if)# ipv6 2001:DB8:1::1/96
Device(config-if)# nat64 enable
Device(config-if)# exit
Device(config)# interface gigabitethernet 1/2/0
Device(config-if)# description interface facing ipv4
Device(config-if)# ip address 209.165.201.24 255.255.255.0
Device(config-if)# nat64 enable
Device(config-if)# exit
Device(config)# ipv6 access-list nat64-acl
Device(config-ipv6-acl)# permit ipv6 2001:db8:2::/96 any
Device(config-ipv6-acl)# exit
Device(config)# nat64 prefix stateful 2001:db8:1::1/96
Device(config)# nat64 v4 pool pool1 209.165.201.1 209.165.201.254
Device(config)# nat64 v6v4 list nat64-acl pool pool1
Device(config)# end
```
## 例:ダイナミック ポート アドレス変換ステートフル **NAT64** の設定

```
enable
configure terminal
 ipv6 unicast-routing
 interface gigabitethernet 0/0/0
  description interface facing ipv6
  ipv6 enable
  ipv6 2001:DB8:1::1/96
  nat64 enable
  exit
 interface gigabitethernet 1/2/0
  description interface facing ipv4
  ip address 209.165.201.24 255.255.255.0
  nat64 enable
   exit
 ipv6 access-list nat64-acl
  permit ipv6 2001:db8:2::/96 any
  exit
 nat64 prefix stateful 2001:db8:1::1/96
 nat64 v4 pool pool1 209.165.201.1 209.165.201.254
 nat64 v6v4 list nat64-acl pool pool1 overload
 end
```
T

# <span id="page-23-0"></span>その他の関連資料

#### 関連資料

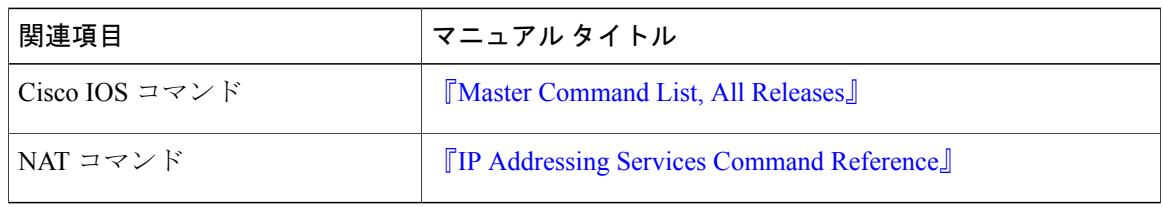

#### 標準および **RFC**

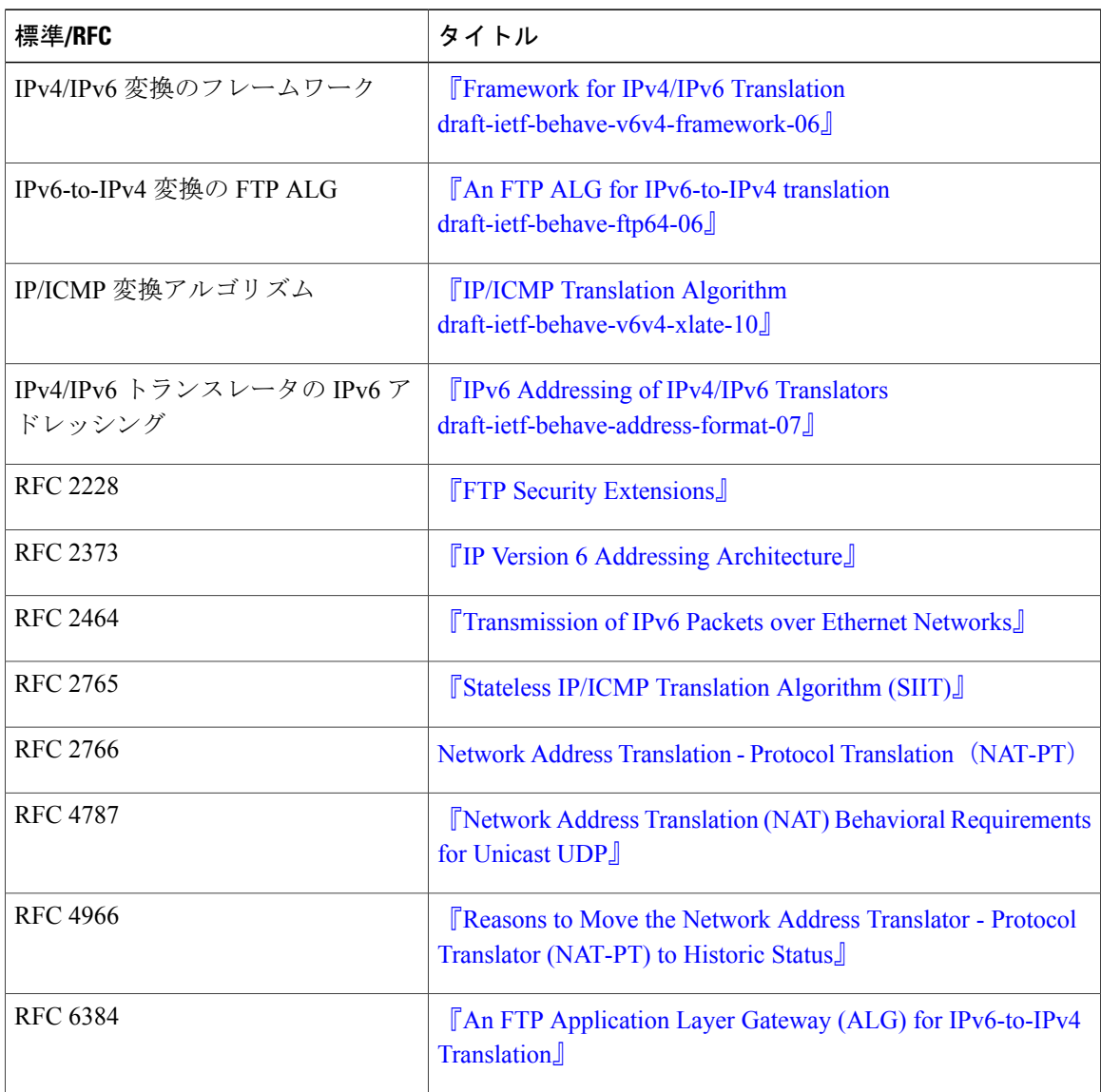

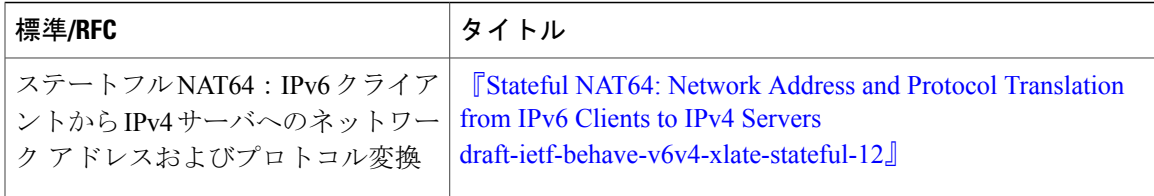

#### シスコのテクニカル サポート

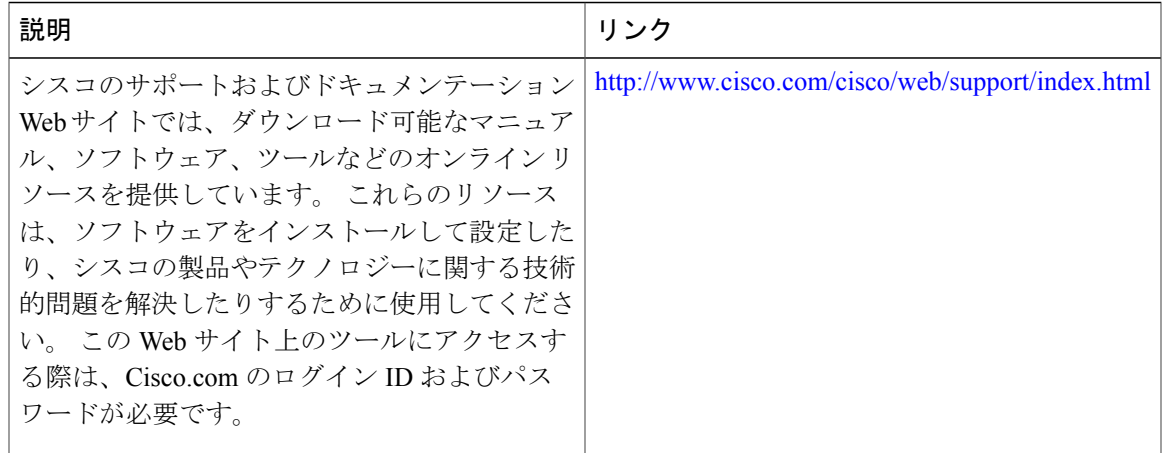

# <span id="page-24-0"></span>ステートフル ネットワーク アドレス変換 **64** の機能情報

次の表に、このモジュールで説明した機能に関するリリース情報を示します。 この表は、ソフト ウェア リリース トレインで各機能のサポートが導入されたときのソフトウェア リリースだけを 示しています。その機能は、特に断りがない限り、それ以降の一連のソフトウェアリリースでも サポートされます。

プラットフォームのサポートおよびシスコソフトウェアイメージのサポートに関する情報を検索 するには、Cisco Feature Navigator を使用します。 Cisco Feature Navigator にアクセスするには、 [www.cisco.com/go/cfn](http://www.cisco.com/go/cfn) に移動します。 Cisco.com のアカウントは必要ありません。

a l

T

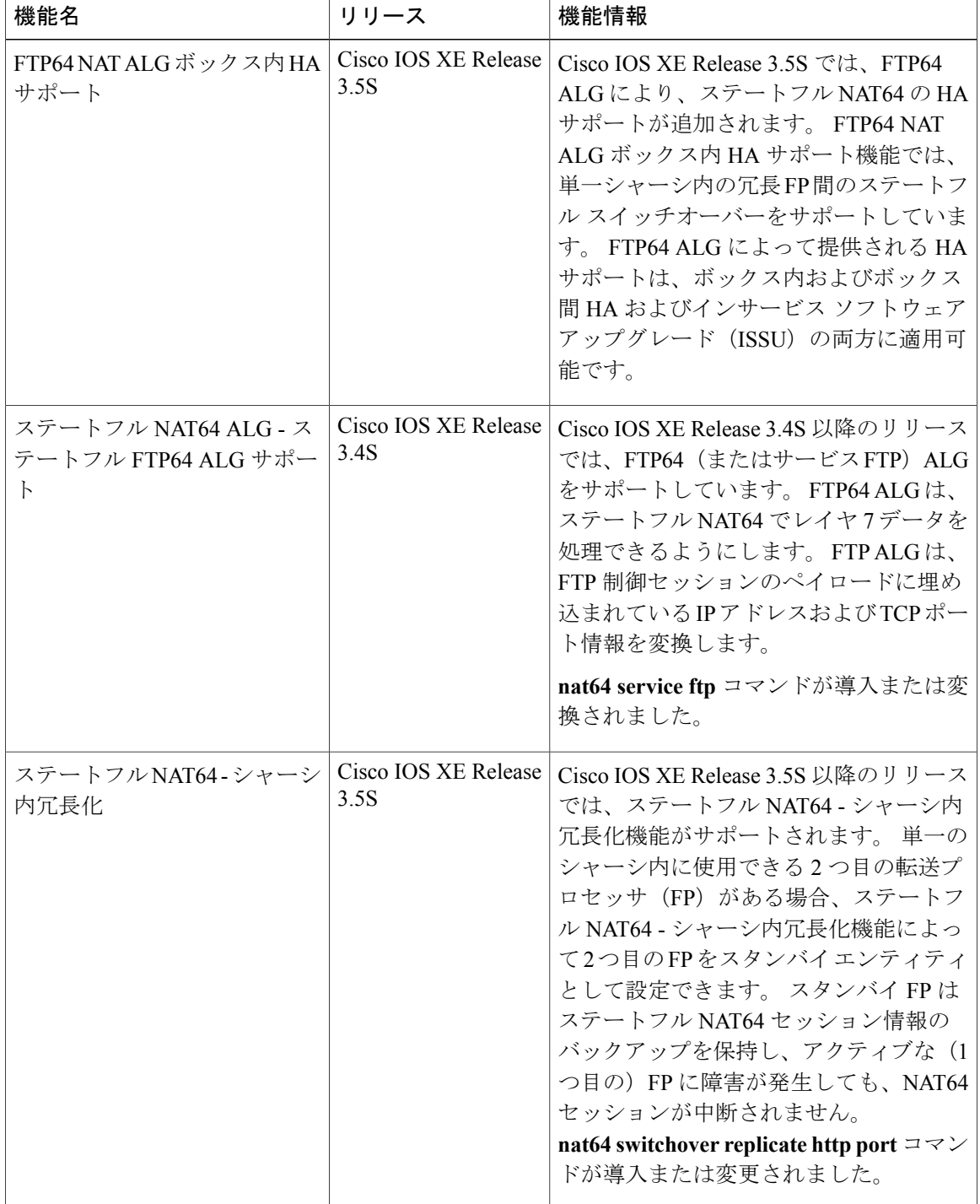

#### 表 **4**:ステートフル ネットワーク アドレス変換 **64** の機能情報

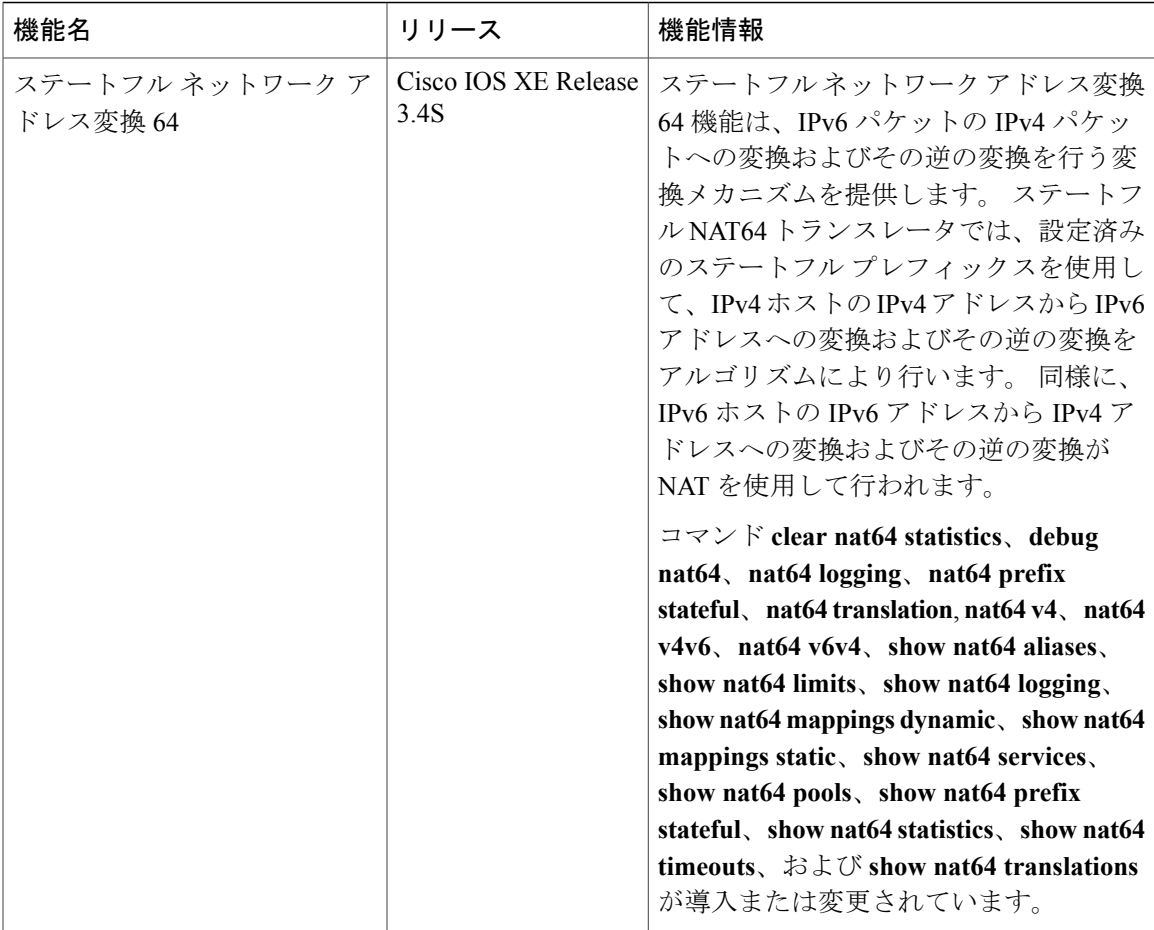

## <span id="page-26-0"></span>用語集

**ALG**:アプリケーション層ゲートウェイまたはアプリケーション レベル ゲートウェイ。

**FP**:転送プロセッサ。

**IPv4-Converted** アドレス:IPv4 ホストを表すために使用される IPv6 アドレス。 これらは、IPv4 アドレスへの明示的なマッピング関係を持ちます。 この関係は、IPv6 アドレスで IPv4 アドレス をマッピングすることにより、自動的に示されます。ステートレスおよびステートフルトランス レータのいずれも、IPv4-Converted IPv6 アドレスを使用して IPv4 ホストを表します。

**IPv6-Converted** アドレス:ステートレス トランスレータの IPv6 ホストに割り当てられた IPv6 ア ドレス。 これらの IPv6-Converted アドレスは、IPv4 アドレスに対する明示的なマッピング関係を 持ちます。 この関係は、IPv6 アドレスで IPv4 アドレスをマッピングすることにより、自動的に 示されます。 ステートレス トランスレータは、対応する IPv4 アドレスを使用して、IPv6 ホスト を表します。 ステートフル トランスレータでは、IPv6-Converted アドレスは使用されません。こ れは、IPv6 ホストが、ダイナミック ステートを介して、トランスレータ内の IPv4 アドレス プー ルにより表されるためです。

**NAT**:ネットワーク アドレス変換(NAT)。

**RP**:ルート プロセッサ。

ステートフル変換:ステートフル変換では、フローで最初のパケットが受信されたときに、フロー ごとのステートが作成されます。 パケットの送信または受信によって、関連するネットワーク要 素のデータ構造が作成または変更される場合、変換アルゴリズムはステートフルであるとされま す。 ステートフル変換は、複数のトランスレータを同等に使用できる以外に、ある程度のレベル の拡張性もあります。ステートフル変換は、IPv6クライアントおよびピアが、マッピングされた IPv4 アドレスなしで IPv4 専用サーバおよびピアに接続できるように定義されています。

ステートレス変換:ステートフルではない変換アルゴリズムはステートレスと呼ばれます。 ス テートレス変換ではスタティック変換テーブルを設定する必要があります。設定しない場合、変 換対象のメッセージからアルゴリズムによって情報を取得できます。 ステートレス変換に必要な 計算のオーバーヘッドは、ステートフル変換より少なくなります。 また、ステートを保持するた めに必要なメモリも少なくなります。これは、変換テーブルおよびその関連メソッドとプロセス は、ステートフルアルゴリズムに存在し、ステートレスアルゴリズムには存在しないためです。 ステートレス変換では、IPv4専用クライアントおよびピアが、IPv4埋め込みIPv6アドレスを備え た IPv6 専用サーバまたはピアへの接続を開始できるようにします。 IPv4 専用スタブ ネットワー クまたは ISP IPv6 専用ネットワークのスケーラブルな調整も可能にします。 IPv6-to-IPv4 変換の 送信元ポートは、適切にフローを識別できるように変更する必要がある場合があるため、IPv4-to-IPv6 方向の送信元ポートを変更する必要はありません。